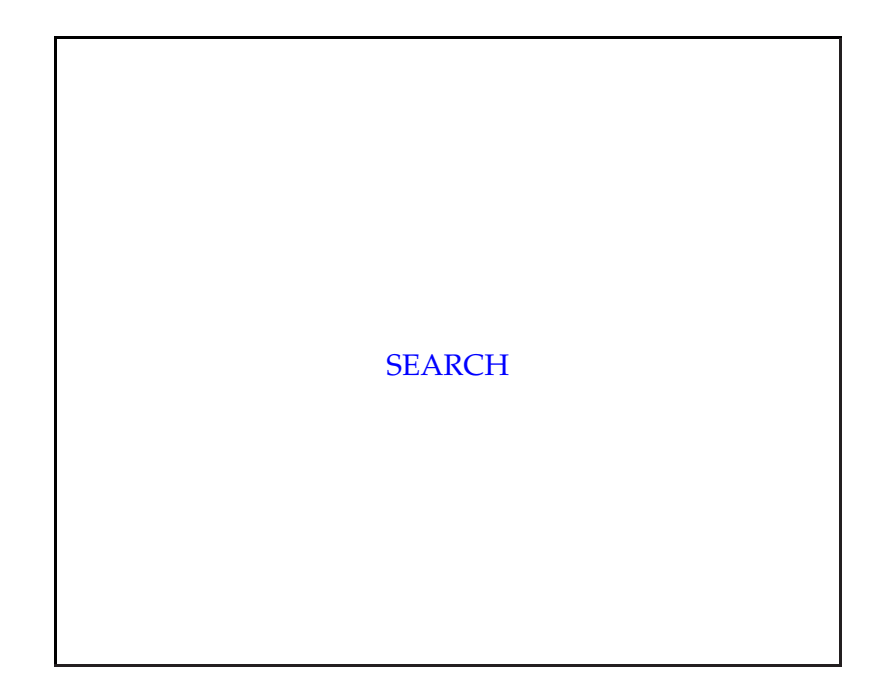

### Overview

Aims of the this lecture:

- Introduce *problem solving*;
- Introduce *goa<sup>l</sup> formulation*;
- Show how problems can be stated as *state space search*;
- Show the importance and role of *abstraction*;
- Introduce *undirected* and *heuristic* search:
	- **–** breadth first, depth first search;
	- **–** best first search, A\*
- Define main performance measures for search.

cisc3410-fall2012-parsons-lect02 $2\overline{ }$ 

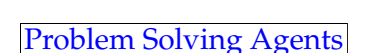

- Lecture <sup>1</sup> introduced *rational agents* but didn't say much about how we might construct them.
- Today we make <sup>a</sup> start on understanding how to do this.
- Consider agents as *problem solvers*:
- Systems that have *goals* and find *sequences of actions* that achieve these goals.

**function** <sup>S</sup>IMPLE-PROBLEM-SOLVING-AGENT( *percep<sup>t</sup>*) **returns** an action **static**: *seq*, an action sequence, initially empty *state*, some description of the current world state *goal*, <sup>a</sup> goal, initially null *problem*, <sup>a</sup> problem formulation*state* <sup>←</sup> <sup>U</sup>PDATE-STATE(*state, percep<sup>t</sup>*) **if** *seq* is empty **then** *goal* <sup>←</sup> <sup>F</sup>ORMULATE-GOAL(*state*) *problem* <sup>←</sup> <sup>F</sup>ORMULATE-PROBLEM(*state, goal*) *seq*← <sup>S</sup>EARCH( *problem*) *action* <sup>←</sup> <sup>R</sup>ECOMMENDATION(*seq, state*) *seq*← <sup>R</sup>EMAINDER(*seq, state*) **return** *action*

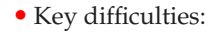

- **–** <sup>F</sup>ORMULATE-GOAL(...)
- **–** <sup>F</sup>ORMULATE-PROBLEM(...)
- **–** <sup>S</sup>EARCH(...)—
- It isn't easy to see how to tackle any of these.
- Here we will concentrate mainly on search but first we'll say <sup>a</sup> bit about goa<sup>l</sup> formulation and problem formulation.

```
cisc3410-fall2012-parsons-lect02\frac{5}{5}
```
• As the textbook suggests, let's imagine we (or any other agent) are in Arad, Romania:

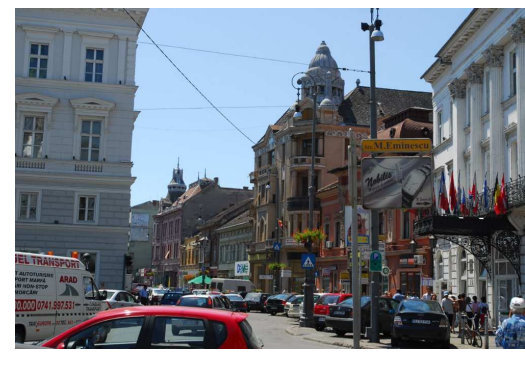

# Goal Formulation• Where do an agent's goals come from? **–** Agent is <sup>a</sup> *program* with <sup>a</sup> *specification*. **–** Specification is to maximise performance measure. **–** Should *adopt goa<sup>l</sup>* if achievement of that goa<sup>l</sup> will maximise this measure. • But what does that mean in practice? cisc3410-fall2012-parsons-lect02 $\sim$  6

- On <sup>a</sup> <sup>g</sup>iven day, we might do <sup>a</sup> number of things:
	- **–** ge<sup>t</sup> <sup>a</sup> suntan;
	- **–** go sightseeing;
	- **–** improve our spoken Romanian;
	- **–** enjoy the nightlife;
	- **–** avoid <sup>a</sup> hangover; and so on
- But if we have <sup>a</sup> non-refundable ticket for <sup>a</sup> flight from Bucharest the next day, then we can eliminate most of these options, andadopt the goa<sup>l</sup> of getting to Bucharest.
- Anything else will clearly have <sup>a</sup> lower value.

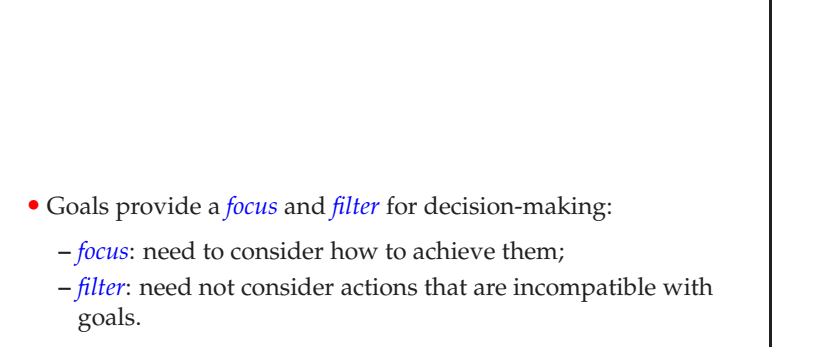

• Both of these help computationally.

#### cisc3410-fall2012-parsons-lect02<sup>9</sup>

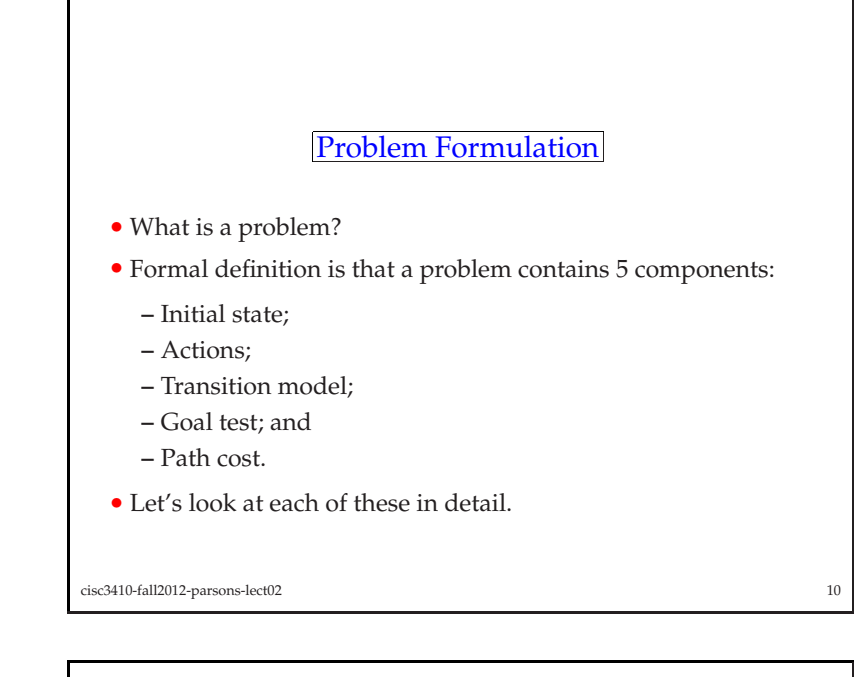

### Initial state

- The state that the agen<sup>t</sup> starts in.
- In the Romania example the initial state might be described as:

*In*(*Arad*)

• We could obviously include <sup>a</sup> lot more detail:

*In*(*Arad*) *Temperature*(*high*) *Suntan*(*acceptable*)*Romanian*(*rudimentary*)

and finding the corrected level of *abstraction* is important.

• Too much detail and (as we will see) the problem can be intractable.

cisc3410-fall2012-parsons-lect02<sup>11</sup>

### Actions

- The actions that the agen<sup>t</sup> can perform.
- These tend to be dependent on what state the agen<sup>t</sup> is in.
- Given <sup>a</sup> particular state *<sup>s</sup>*, <sup>A</sup>CTIONS(*s*) is the set of actions that are *applicable*.
- In the Romania example, in the state *In*(*Arad*), the relevant actions are:

{*Go*(*Sibiu*), *Go*(*Timosoara*), *Go*(*Zerind*)}

• Again, abstraction is important.

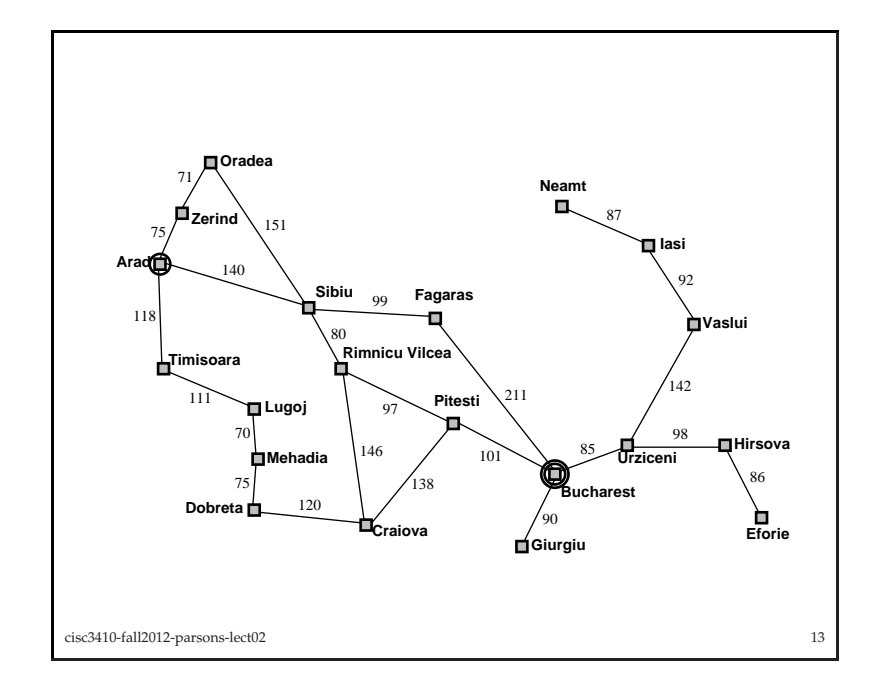

- The combination of initial state, actions, and transitions define what we call the *state space*.
- This is the set of all states that we can ge<sup>t</sup> to from the intitial state.
- The state space can be <sup>p</sup>ictured as <sup>a</sup> directed grap<sup>h</sup> in whichnodes are states and links are actions.
- In the Romania example, the map can be thought of as <sup>a</sup> <sup>p</sup>icture of the state space.
- <sup>A</sup> *path* in <sup>a</sup> state space is <sup>a</sup> sequence of actions and states.
- <sup>A</sup> path through the state space from initial state to goa<sup>l</sup> state is <sup>a</sup> *plan* to ge<sup>t</sup> to the goal.

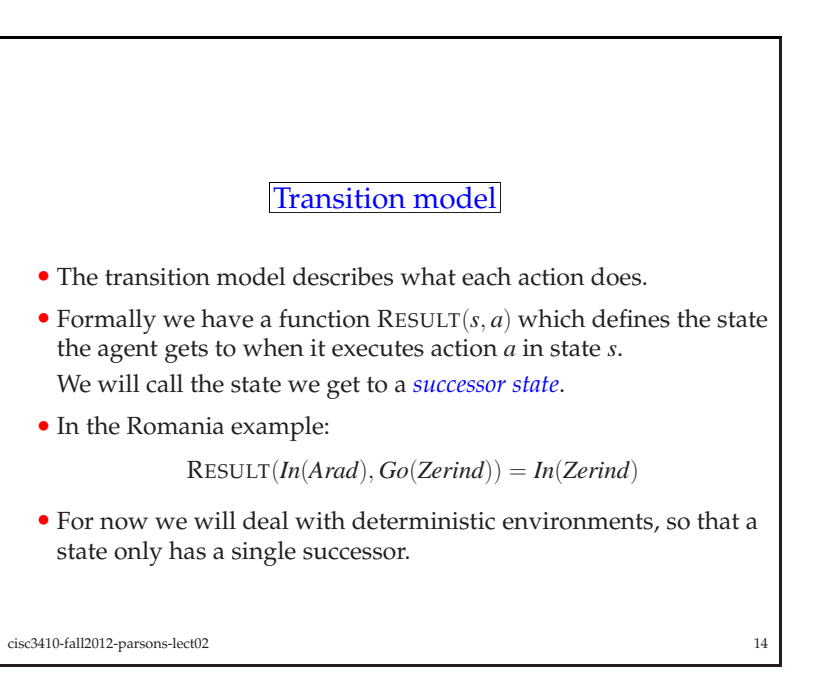

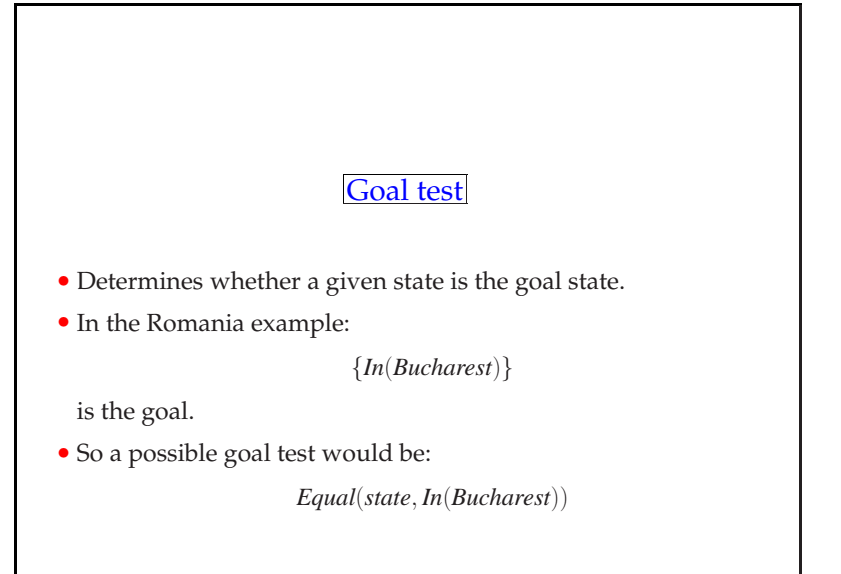

cisc3410-fall2012-parsons-lect02<sup>15</sup> cisc3410-fall2012-parsons-lect02

<sup>16</sup>

# Path cost

- Function that assigns <sup>a</sup> numeric cost to each path.
- What we use as <sup>a</sup> path cost depends on the problem we are solving.
- In the Romania example it makes sense to use distance as <sup>a</sup> cost function since the agen<sup>t</sup> is in <sup>a</sup> hurry.
- <sup>A</sup> more leisurely agen<sup>t</sup> might want to use the price of taking the bus on each leg as the cost function.
- We will often assume that the path cost can be computed as the sum of the costs along <sup>a</sup> path.
- The *step cost* of taking action *<sup>a</sup>* in state *<sup>s</sup>* to reach state *<sup>s</sup>*′ is written as *<sup>c</sup>*(*<sup>s</sup>*, *<sup>a</sup>*,*s*′).

cisc3410-fall2012-parsons-lect02<sup>17</sup>

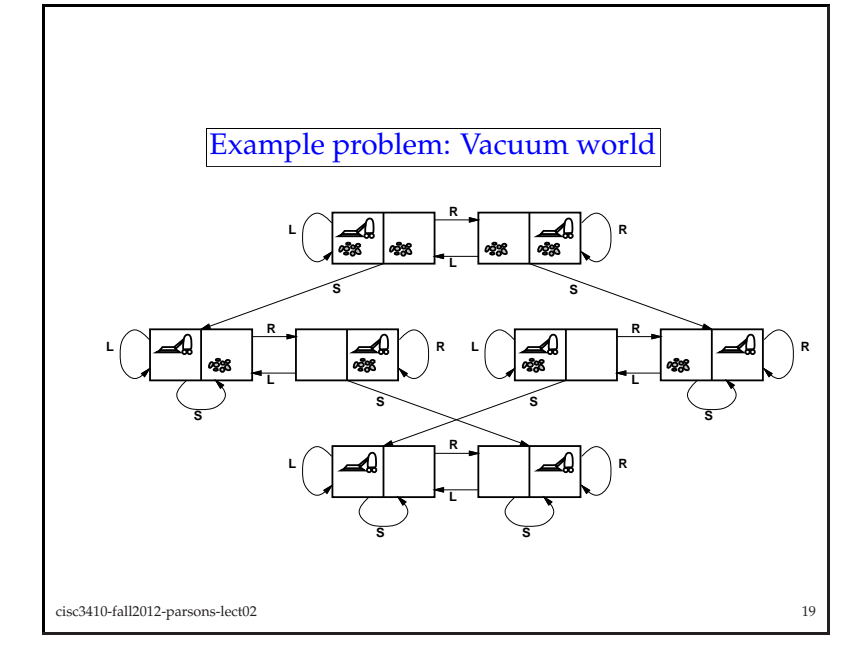

# Problem

- Together these elements define <sup>a</sup> problem.
- <sup>A</sup> *solution* is an action sequence (plan) that leads from the initial state to the goal.
- The quality of <sup>a</sup> solution is measured by the path cost.
- The *optimal* solution is the one with the lowest path cost.
- Since we can define the path cost in different ways:
	- **–** Distance
	- **–** Time
	- **–** Monetary cost

**–** . . .

there is no loss of generality in equating optimal with the lowest path cost.

cisc3410-fall2012-parsons-lect02<sup>18</sup>

• States: There are two locations, each of which may contain dirt, and the agen<sup>t</sup> can be in either.

That leads to <sup>8</sup> possible states.

We might consider any of these to be the initial state.

- Actions: *Left*, *Right*, *Suck*.
- Transition model: The actions work as their names suggest, excep<sup>t</sup> that *Left* and *Right* have no effect in (respectively) the leftmost and rightmost positions.

*Suck* has no effect in <sup>a</sup> clean square.

- Goal test: Checks if both squares are clean.
- Path cost: Each step costs 1.

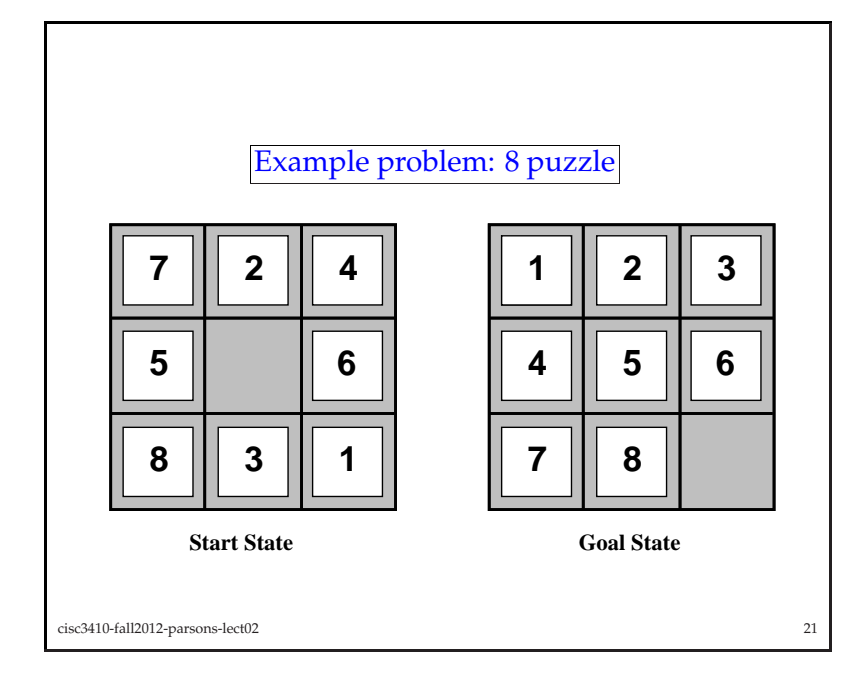

# Problem Solving as Search

- As with the Romania example, we can think of the state-space of <sup>a</sup> problem as <sup>a</sup> graph.
- Systematically generate <sup>a</sup> *search tree*
- The tree is built by taking the initial state and identifying some states that can be obtained by applying <sup>a</sup> single operator.
- These new states become the *children* of the initial state in the tree.
- These new states are then examined to see if they are the goa<sup>l</sup> state.
- If not, the process is repeated on the new states.
- We can formalise this description by <sup>g</sup>iving an algorithm for it.

cisc3410-fall2012-parsons-lect0223

- States: Each state specifies the location of each tile and the blank. Any of these can be the initial state.
- Actions: Simplest way to specify actions is to say what happens to the blank — *Left*, *Right*, *Up* and *Down*.

Not all of these will be applicable in all locations of the blank.

- Transition model: Gives the resulting state of each action. For example *Left* in the initial state above switches the <sup>5</sup> and the blank.
- Goal test: Checks if the goa<sup>l</sup> configuration has been reached.
- Path cost: Each step costs 1.

cisc3410-fall2012-parsons-lect02<sup>22</sup>

```
function TREE-SEARCH( problem, strategy) returns a solution, or
failure
initialize the search tree using the initial state of problemloop do
if there are no candidates for expansion then return failure
      choose a leaf node for expansion according to strategy
      if the node contains a goal state then returnthe corresponding solution
else expand the node and add the resulting nodes tothe search tree
  end• Note that we call "candidates for expansion" both fringe andfrontier.
```
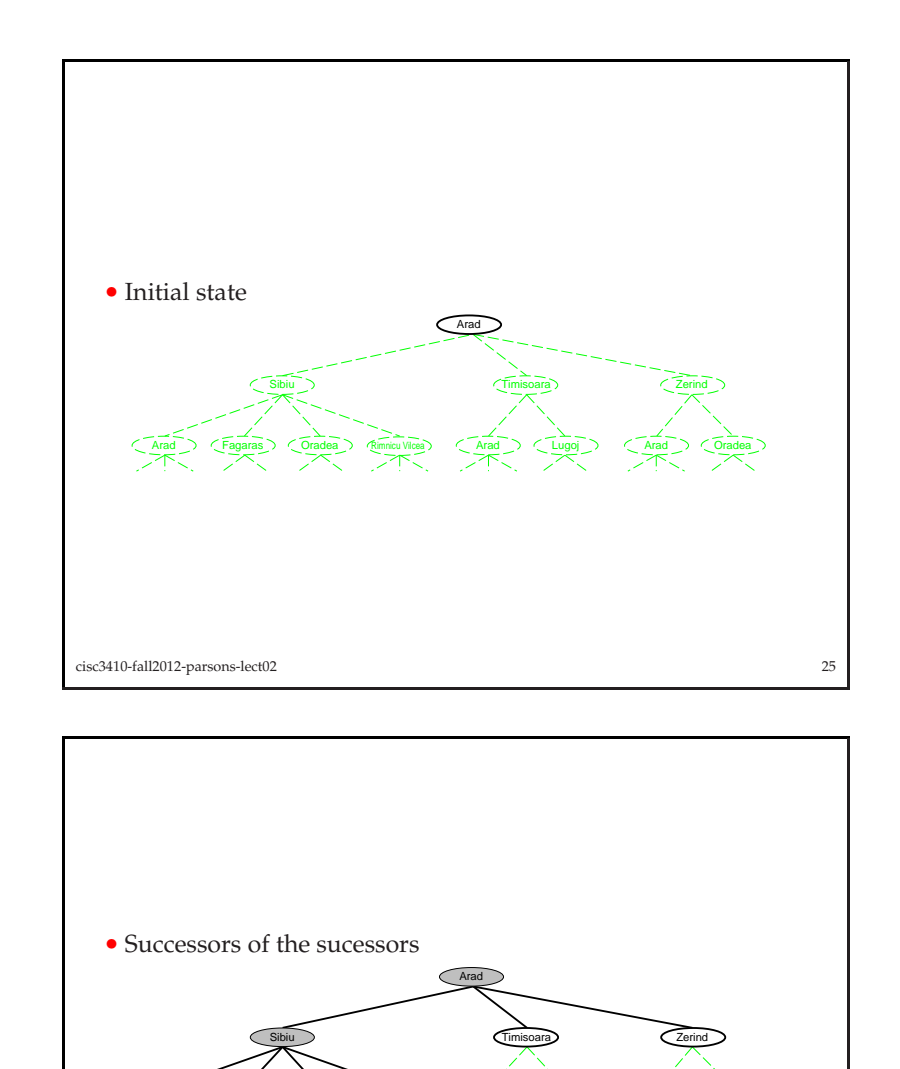

Rimnicu Vilcea

Arad

cisc3410-fall2012-parsons-lect02

d **C**Fagaras Coradea

• Note how Arad reappears

の C\_Arad

d Cugoj CArad COradea

27

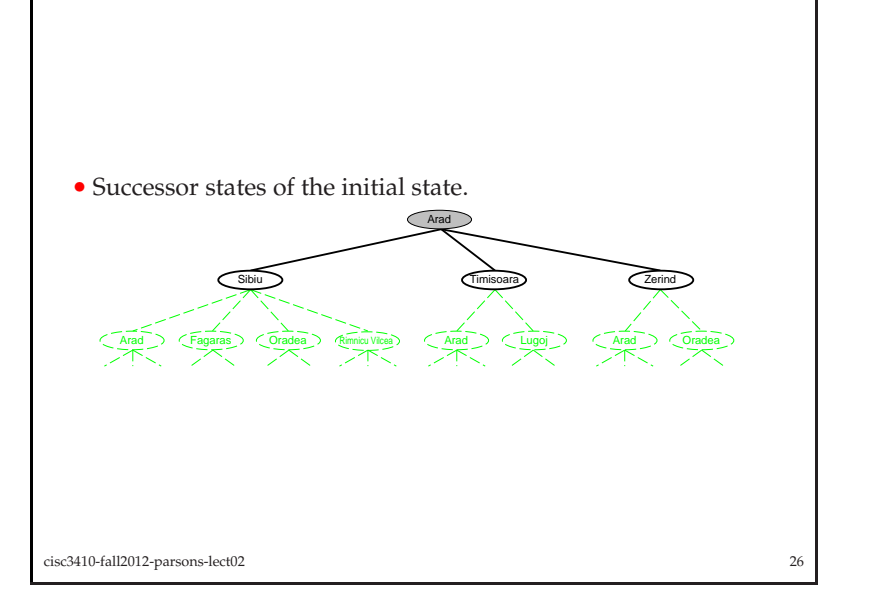

- Note the difference between *state space* and *search tree*.
- State space is every possible state and the relationships betweenthem.
	- **–** It is *static*.
- Search tree the set of states the agen<sup>t</sup> has looked at (is looking at) and some of the relationships between them.
	- **–** It is *dynamic*.
- Now, about those states that pop up more than once.

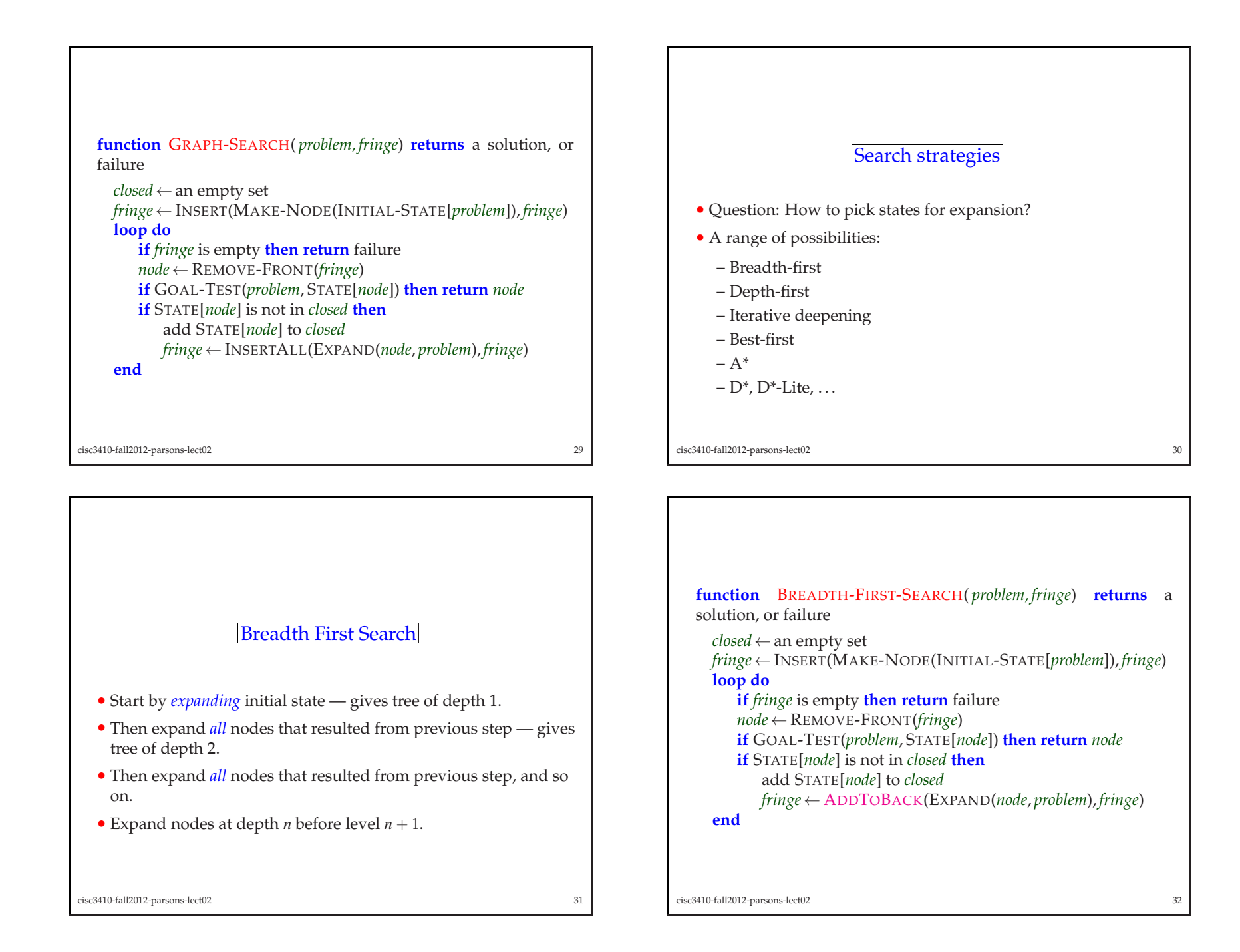

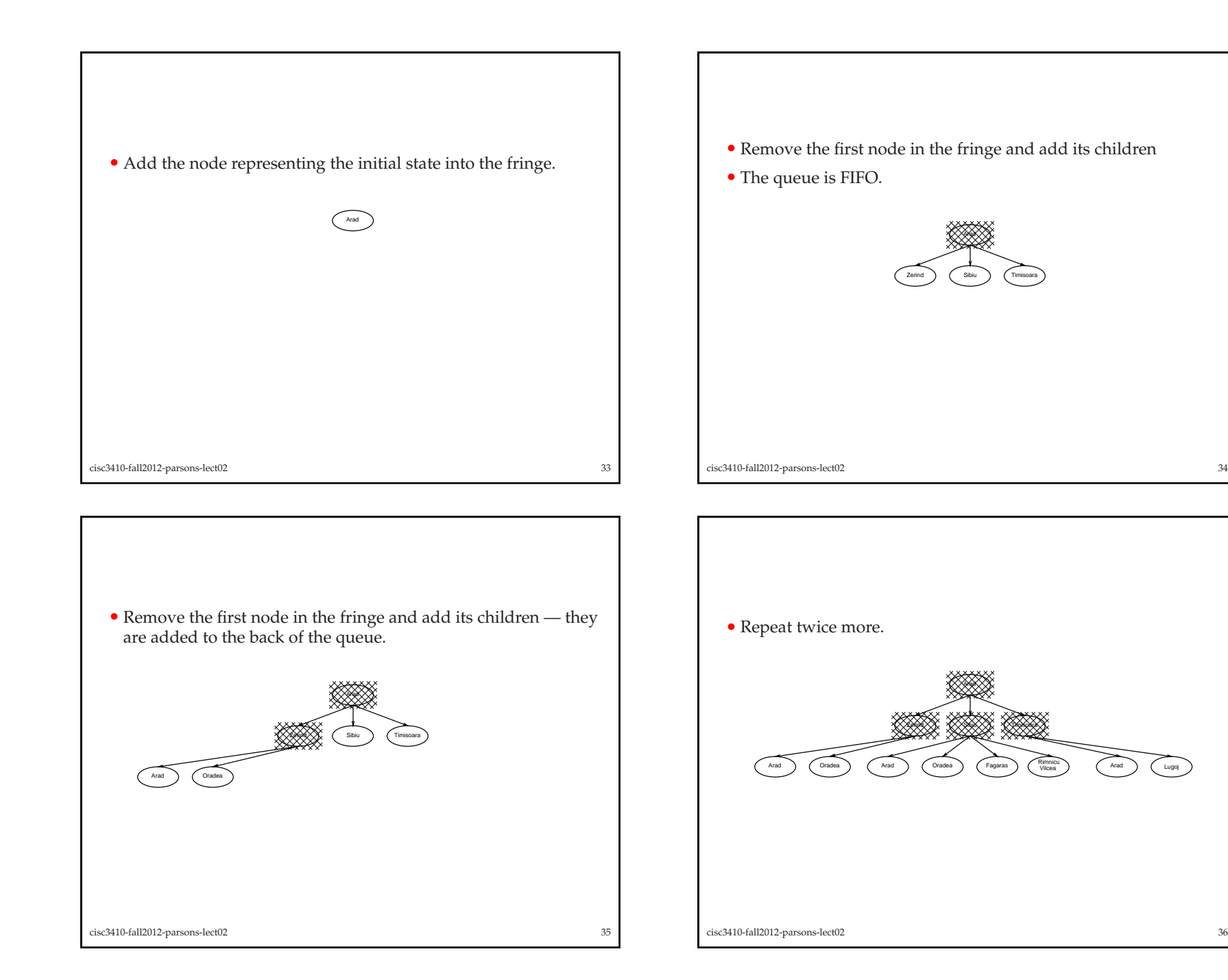

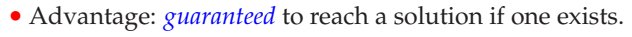

- If all solutions occur at depth *<sup>n</sup>*, then this is <sup>a</sup> goo<sup>d</sup> approach.
- Disadvantage: time taken to reach solution!
- Let *<sup>b</sup>* be *branching factor* average number of operations that may be performed from any level.
- If solution occurs at depth *<sup>d</sup>*, then we will look at

 $1 + b + b^2 + \cdots + b^d$ 

nodes before reaching solution — *exponential*.

cisc3410-fall2012-parsons-lect02<sup>37</sup>

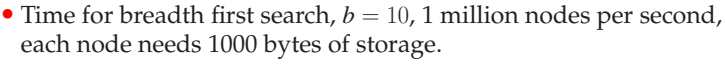

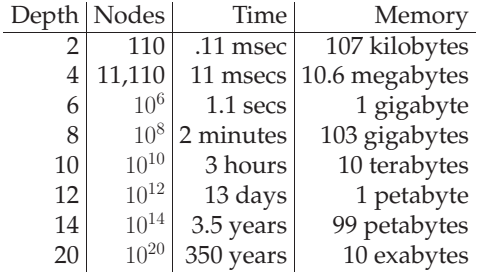

<sup>39</sup>

• *Combinatorial explosion!*

cisc3410-fall2012-parsons-lect02

*ABB*) (*C*) *DE F G ABB*) (C *DE F G ABB*)  $\bigcirc$   $\bigcirc$ *DB E F G ABB* (*C*) *DE E F G* cisc3410-fall2012-parsons-lect02<sup>38</sup>

# Performance Measures for Search

• *Completeness*:

Is the search technique *guaranteed* to find <sup>a</sup> solution if one exists?

- *Time complexity*: How many computations are required to find solution?
- *Space complexity*: How much memory space is required?
- *Optimality*: How goo<sup>d</sup> is <sup>a</sup> solution going to be w.r.t. the path cost function.

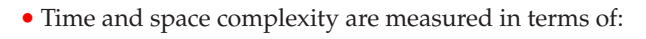

**–** *<sup>b</sup>* —maximum branching factor of the search tree.

- **–** *<sup>d</sup>* —depth of the least-cost solution.
- **–** *<sup>m</sup>* —maximum depth of the state space (may be <sup>∞</sup>)

• How does breadth-first search measure up?

<sup>42</sup>

**function** <sup>U</sup>NIFORM-COST-SEARCH( *problem, fringe*) **returns** <sup>a</sup>

*fringe*← <sup>I</sup>NSERT(MAKE-NODE(INITIAL-STATE[*problem*]), *fringe*)

**if** <sup>G</sup>OAL-TEST(*problem*, <sup>S</sup>TATE[*node*]) **then return** *node*

*fringe*← <sup>I</sup>NSERTALL(EXPAND(*node*, *problem*), *fringe*)

<sup>44</sup>

 **if** *fringe* is empty **then return** failure *node* <sup>←</sup> <sup>R</sup>EMOVE-FRONT(*fringe*)

**if** <sup>S</sup>TATE[*node*] is not in *closed* **then**add <sup>S</sup>TATE[*node*] to *closed*

*fringe*← <sup>S</sup>ORTBYGVALUE(*fringe*)

cisc3410-fall2012-parsons-lect02

solution, or failure

**loop do**

**end**

cisc3410-fall2012-parsons-lect02

*closed* <sup>←</sup> an empty set

cisc3410-fall2012-parsons-lect02<sup>41</sup>

# Uniform-cost search

- Expand least-cost unexpanded node.
- We think of this as having an *evaluation function*:

*g*(*n*)

which returns the path cost to <sup>a</sup> node *<sup>n</sup>*.

- *fringe* <sup>=</sup> queue ordered by evaluation function, lowest first
- Equivalent to breadth-first if step costs all equa<sup>l</sup>
- Complete and optimal.
- Time and space complexity are as bad as for breadth-first search.

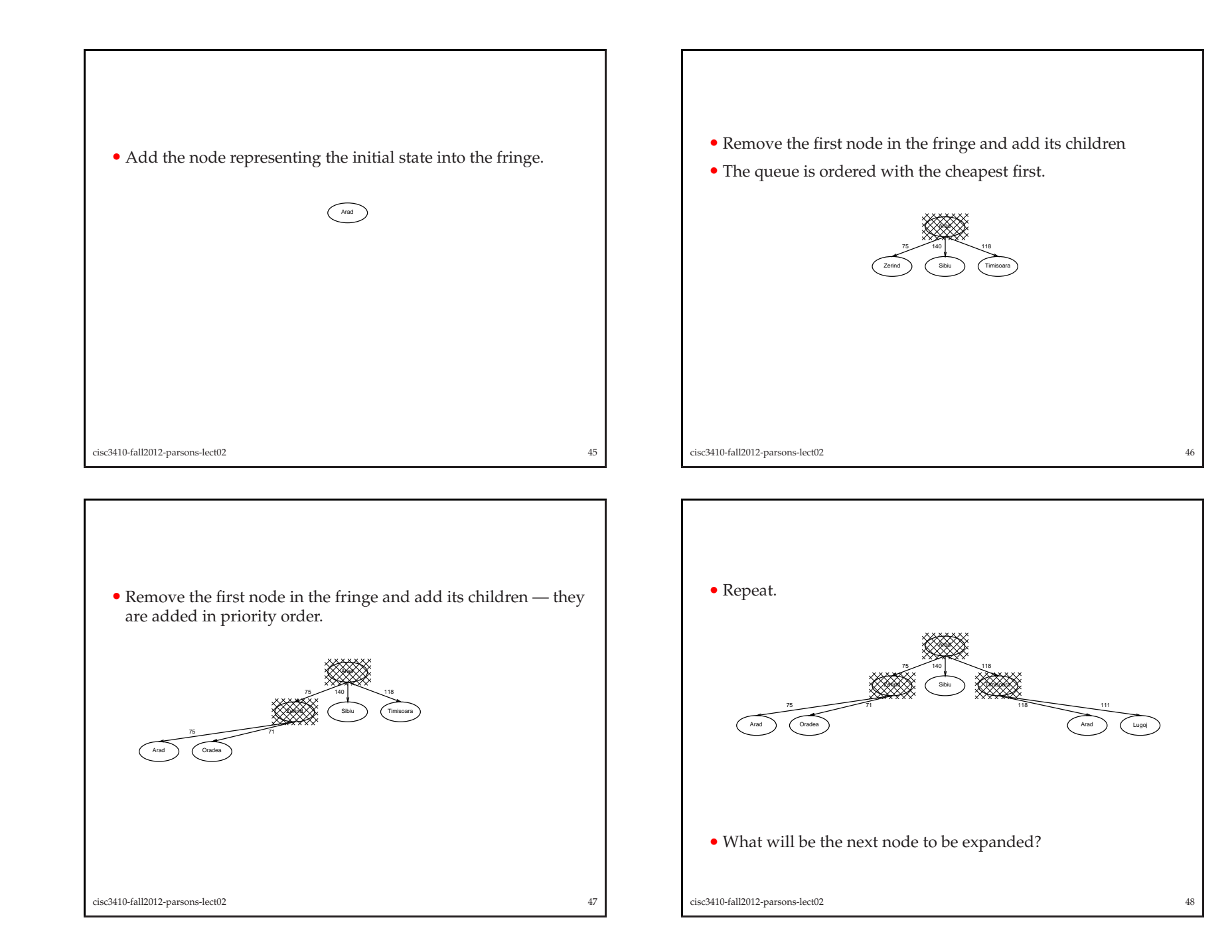

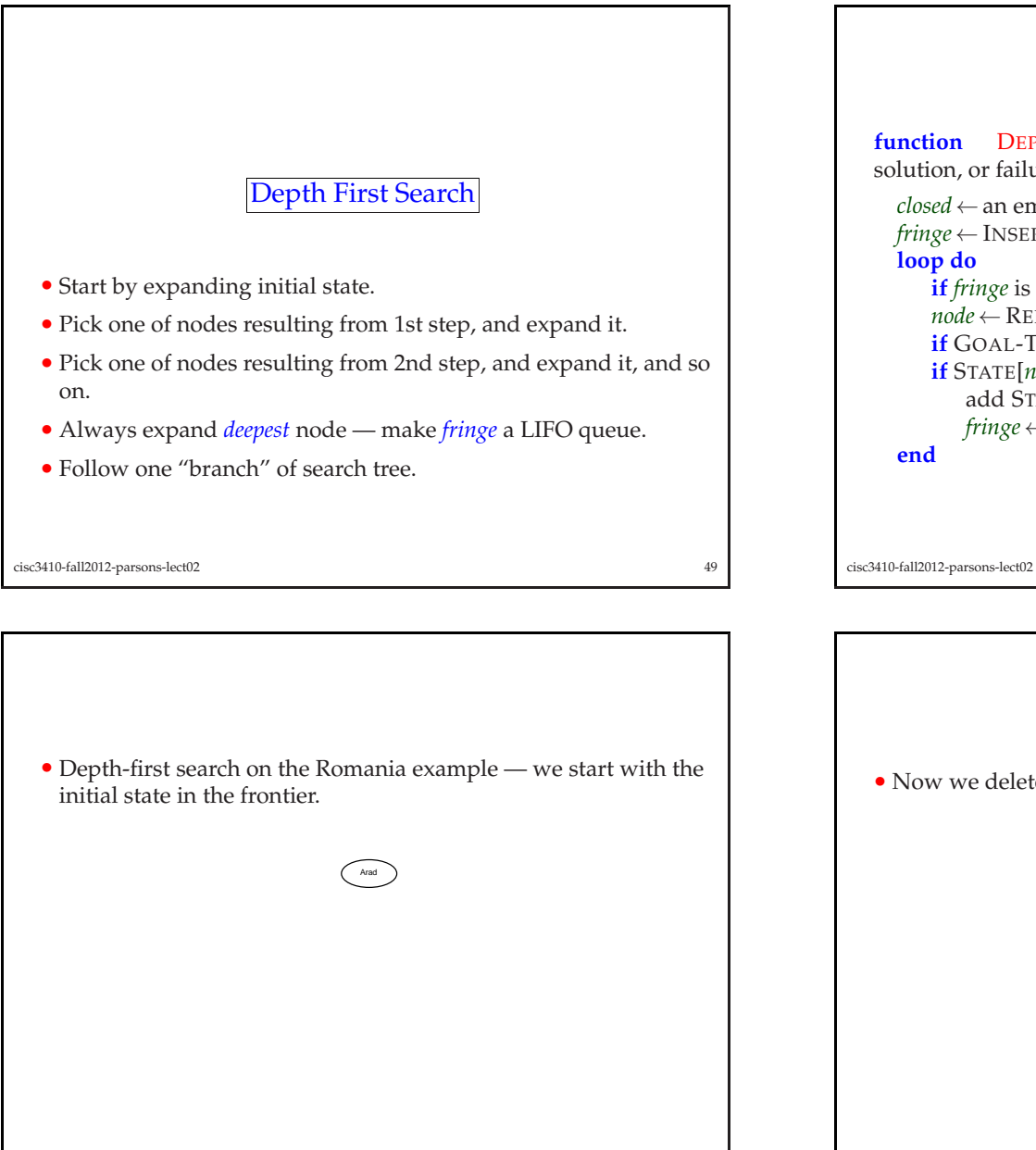

```
function DEPTH-FIRST-SEARCH( problem, fringe) returns a
solution, or failure
  closed ← an empty set
  fringe← INSERT(MAKE-NODE(INITIAL-STATE[problem]), fringe)
 loop do
if fringe is empty then return failure
      node ← REMOVE-FRONT(fringe)
      if GOAL-TEST(problem, STATE[node]) then return node
      if STATE[node] is not in closed thenadd STATE[node] to closed
        fringe← ADDTOFRONT(EXPAND(node, problem), fringe)
  end
```
<sup>50</sup>

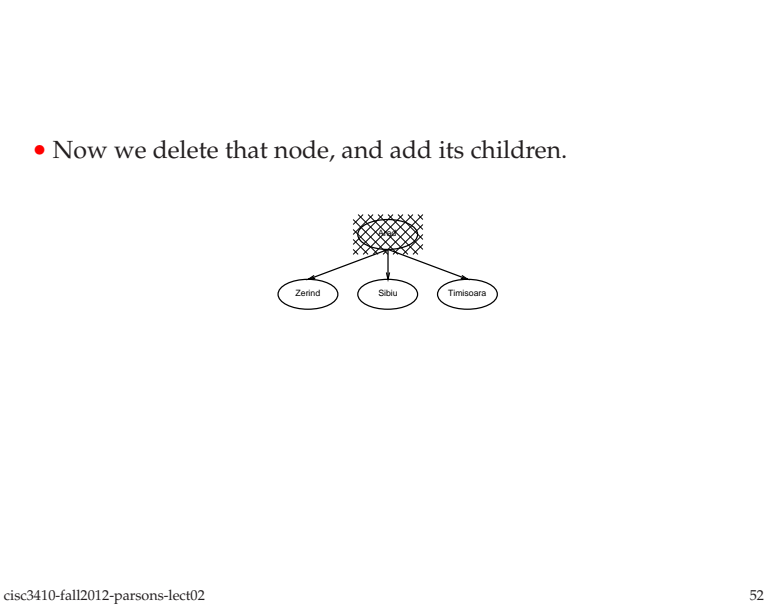

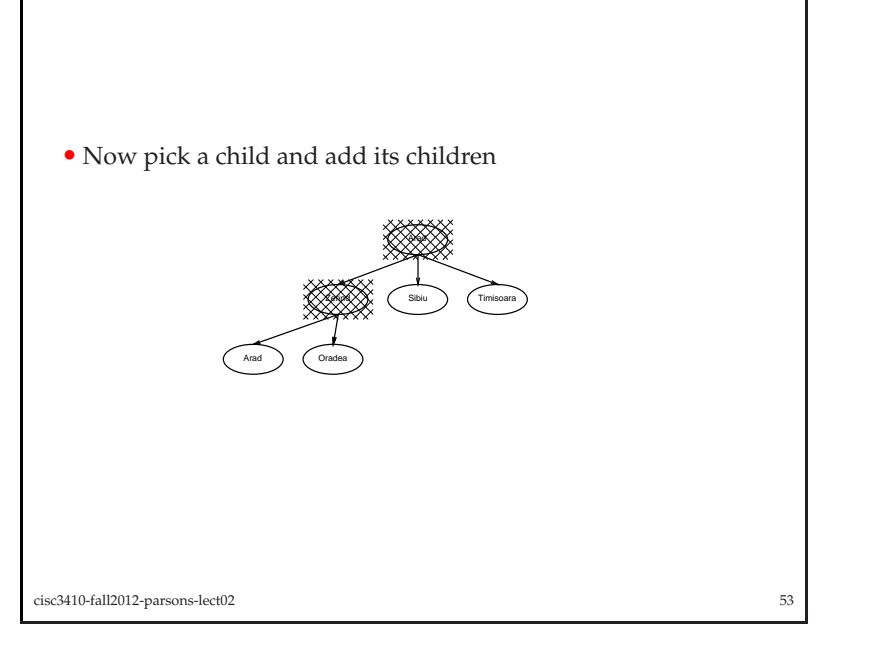

- Depth first search is *not* guaranteed to find <sup>a</sup> solution if one exists.
- However, if it *does* find one, amount of time taken is much less than breadth first search.
- *Memory requirement* is much less than breadth first search.
- Solution found is *not* guaranteed to be the best.

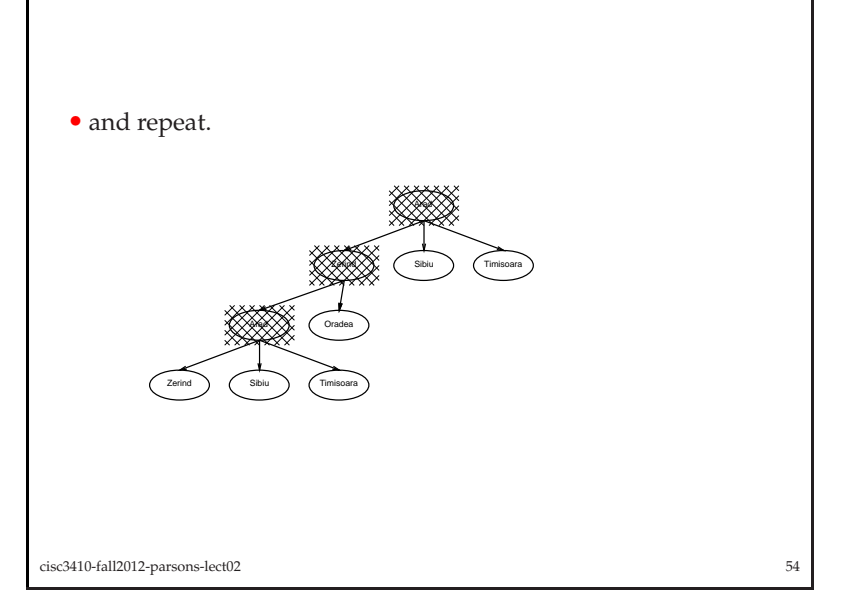

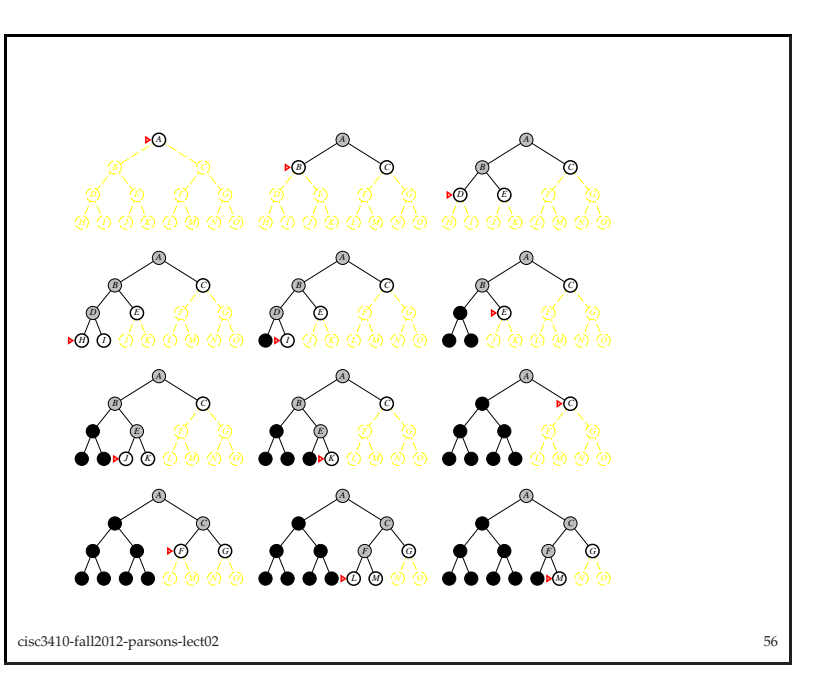

# Algorithmic Improvements

- Are then any *algorithmic* improvements we can make to basic search algorithms that will improve overall performance?
- Try to get:
	- **–** *optimality* and *completeness*

of breadth 1st search with:

**–** *space efficiency*

of depth 1st.

• Not too much to be done about time complexity :-(

cisc3410-fall2012-parsons-lect02<sup>57</sup>

#### **function** <sup>D</sup>EPTH-LIMITED-SEARCH( *problem*, *limit*) **returns** soln/fail/cutoff

 <sup>R</sup>ECURSIVE-DLS(MAKE-NODE(INITIAL-STATE[*problem*]), *problem*, *limit*)

# Depth-limited Search

- Depth first search has some desirable properties space complexity.
- But if wrong branch is expanded (with no solution on it), then it won't terminate.
- Idea: introduce <sup>a</sup> *depth limit* on branches to be expanded.
	- **–** Don't expan<sup>d</sup> <sup>a</sup> branch below this depth.
- Obviously this can be <sup>a</sup> source of incompleteness, BUT knowledge of the problem can help to set <sup>a</sup> sensible limit.

cisc3410-fall2012-parsons-lect02<sup>58</sup>

# **function** <sup>R</sup>ECURSIVE-DLS(*node*, *problem*, *limit*) **returns** soln/fail/cutoff *cutoff-occurred?* <sup>←</sup> false **if** <sup>G</sup>OAL-TEST(*problem*, <sup>S</sup>TATE[*node*]) **then return** *node* **else if** <sup>D</sup>EPTH[*node*] <sup>=</sup> *limit* **then return** *cutoff* **else for each** *successor* **in** <sup>E</sup>XPAND(*node*, *problem*) **do** *result*← <sup>R</sup>ECURSIVE-DLS(*successor*, *problem*, *limit*) **if** *result* <sup>=</sup> *cutoff* **then** *cutoff-occurred?* <sup>←</sup>true **else if**  $result \neq failure$  **then return**  $result$ **if** *cutoff-occurred?* **then return** *cutoff* **else return** *failure*

# Iterative Deepening

- Unfortunately, if we choose <sup>a</sup> max depth for DLS such that shortest solution is longer, DLS is not complete.
- Iterative deepening an ingenious *complete* version of it.
- Basic idea is:
	- **–** do DLS for depth 1; if solution found, return it;
	- **–** otherwise do DLS for depth n; if solution found, return it; **–** otherwise, . . .
- So we *repea<sup>t</sup>* DLS for all depths until solution found.

```
cisc3410-fall2012-parsons-lect02 61
```
cisc3410-fall2012-parsons-lect02

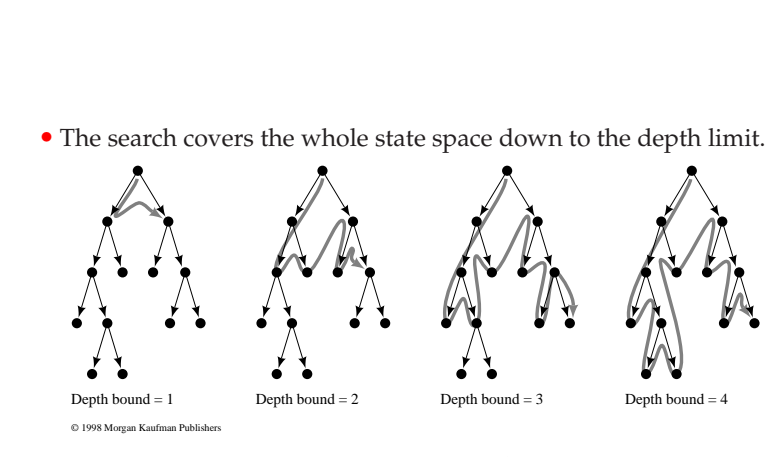

• The order it searches the nodes changes for each depth limit.

<sup>63</sup>

# **function** <sup>I</sup>TERATIVE-DEEPENING-SEARCH( *problem*) **returns** <sup>a</sup> solution **inputs**: *problem*, <sup>a</sup> problem**for** *depth* <sup>←</sup> <sup>0</sup> **to** <sup>∞</sup> **do** *result*← <sup>D</sup>EPTH-LIMITED-SEARCH( *problem, depth*)  $\mathbf{if}$   $result \neq \text{cutoff}$   $\mathbf{then}$   $\mathbf{return}$   $result$ **end**• Calls DLS as subroutine.

cisc3410-fall2012-parsons-lect02<sup>62</sup>

- Note that in iterative deepening, we *re-generate nodes on the fly.* Each time we do call on depth limited search for depth *<sup>d</sup>*, we need to regenerate the tree to depth *<sup>d</sup>* <sup>−</sup> <sup>1</sup>.
- Isn't this inefficient?
- Tradeoff *time* for *memory*.
- In genera<sup>l</sup> we might take <sup>a</sup> *little* more time, but we save <sup>a</sup> *lot* of memory.
- Now for breadth-first search to level *<sup>d</sup>*:

$$
N_{bf} = 1 + b + b^{2} + \dots + b^{d}
$$
  
= 
$$
\frac{b^{d+1} - 1}{b - 1}
$$

cisc3410-fall2012-parsons-lect02

<sup>64</sup>

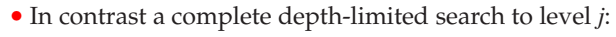

$$
N_{df}^{j} = \frac{b^{j+1} - 1}{b - 1}
$$

• (This is just <sup>a</sup> breadth-first search to depth *<sup>j</sup>*.)

• In the worst case, then we have to do this to depth *<sup>d</sup>*, so expanding:

$$
N_{id} = \sum_{j=0}^{d} \frac{b^{j+1} - 1}{b - 1}
$$
  
 
$$
= \frac{b^{d+2} - 2b - bd + d + 1}{(b - 1)^2}
$$

cisc3410-fall2012-parsons-lect02<sup>65</sup> • For large *<sup>d</sup>*:

$$
\frac{N_{id}}{N_{bf}} = \frac{b}{b-1}
$$

- So for high branching and relatively deep goals we do <sup>a</sup> small amount more work.
- Example: Suppose  $b = 10$  and  $d = 5$ . Breadth first search would require examining <sup>111</sup>, <sup>111</sup> nodes, with memory requirement of 100,000 nodes. Iterative deepening for same problem: <sup>123</sup>, <sup>456</sup> nodes to be searched, with memory requirement only <sup>50</sup> nodes. Takes 11% longer in this case.

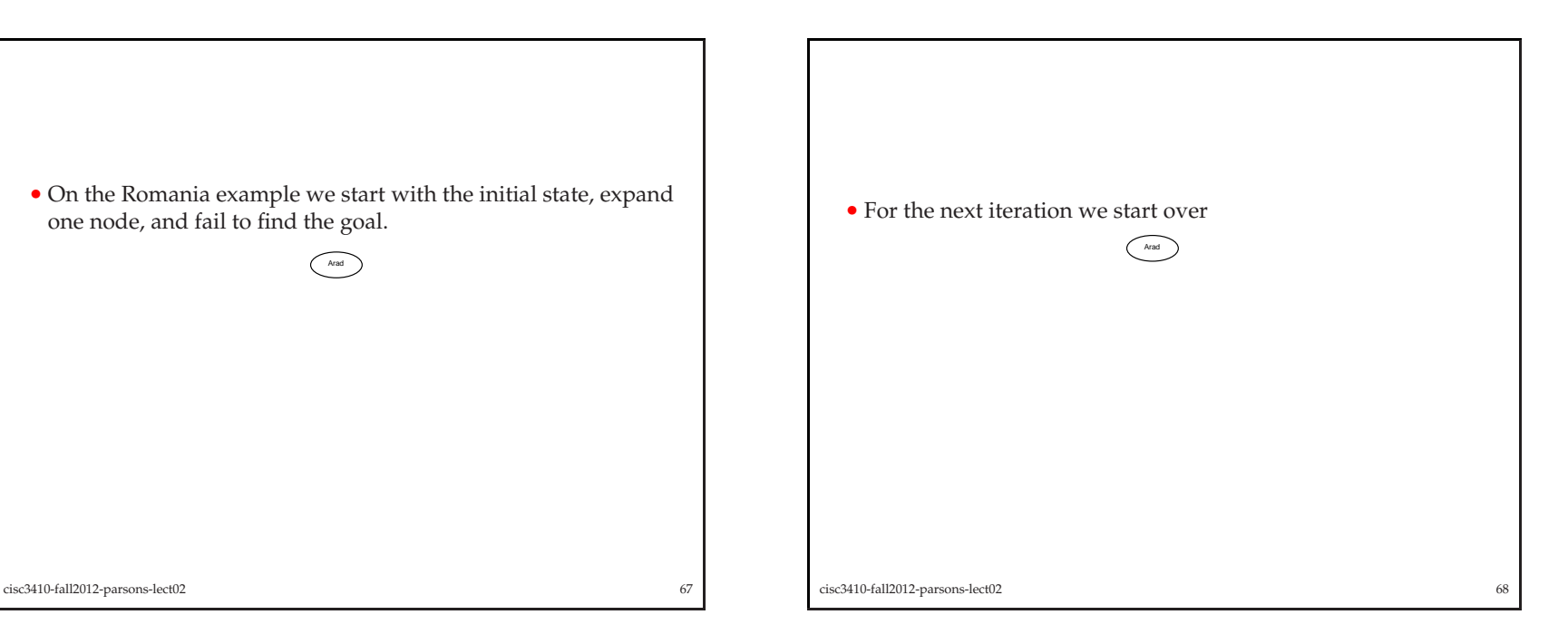

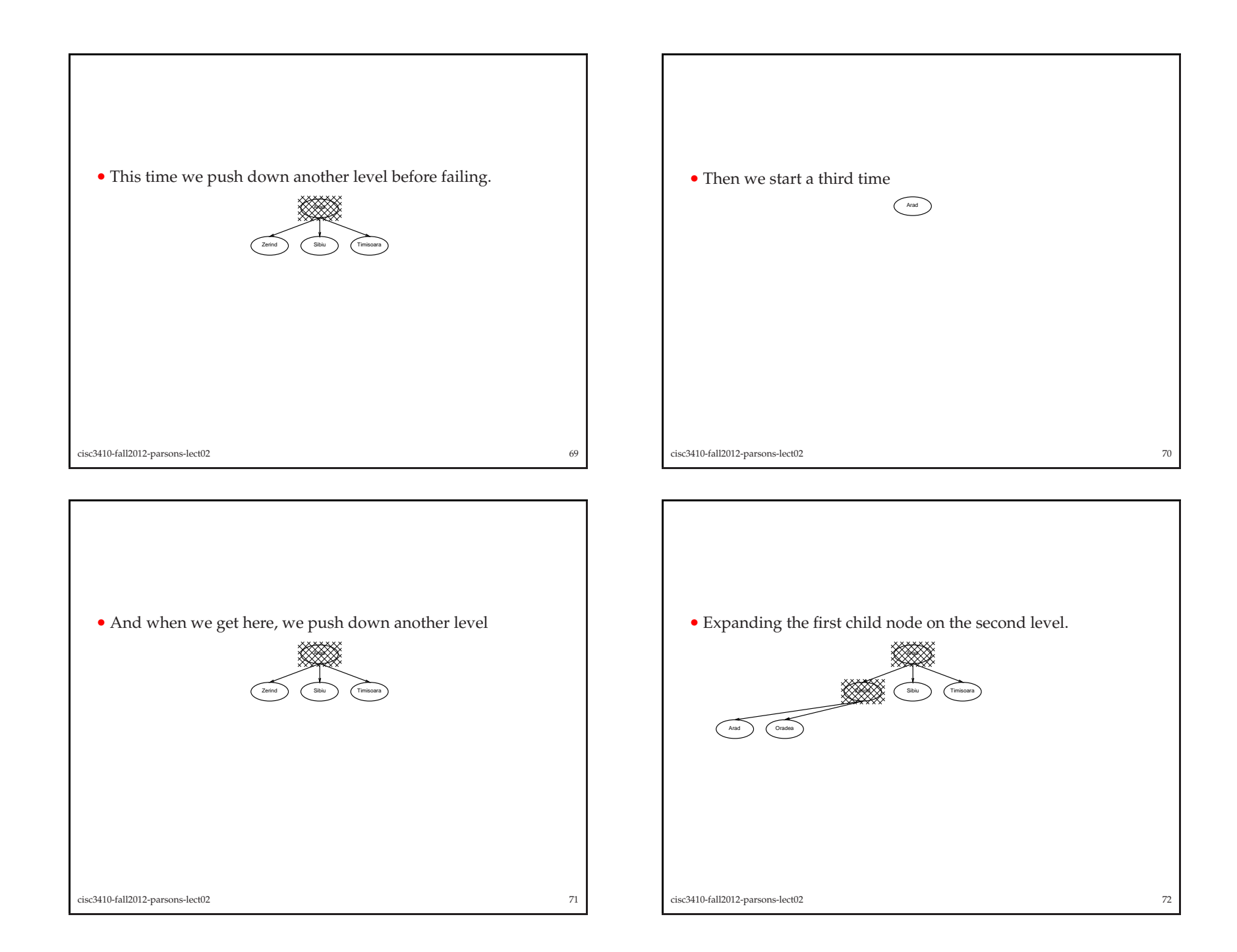

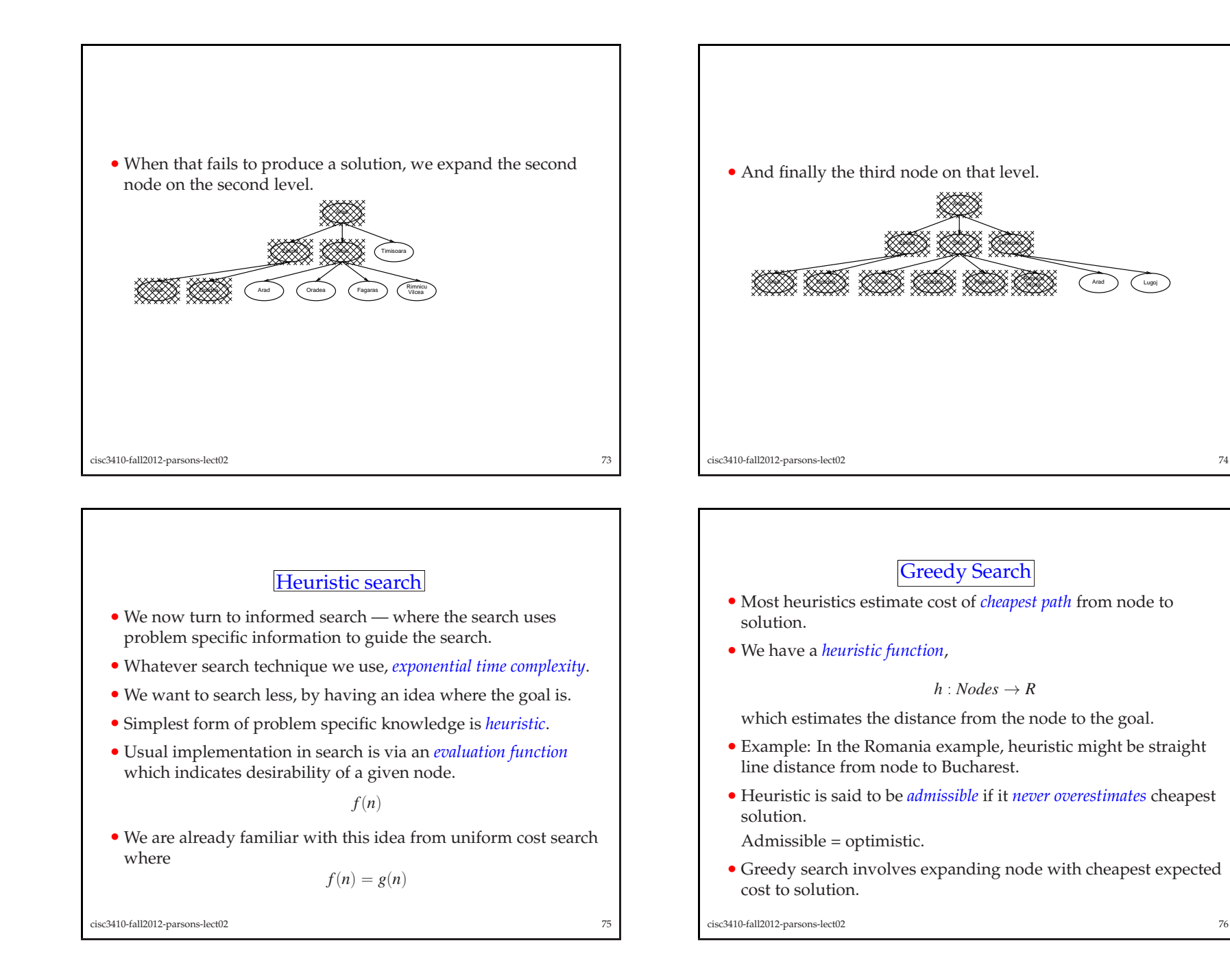

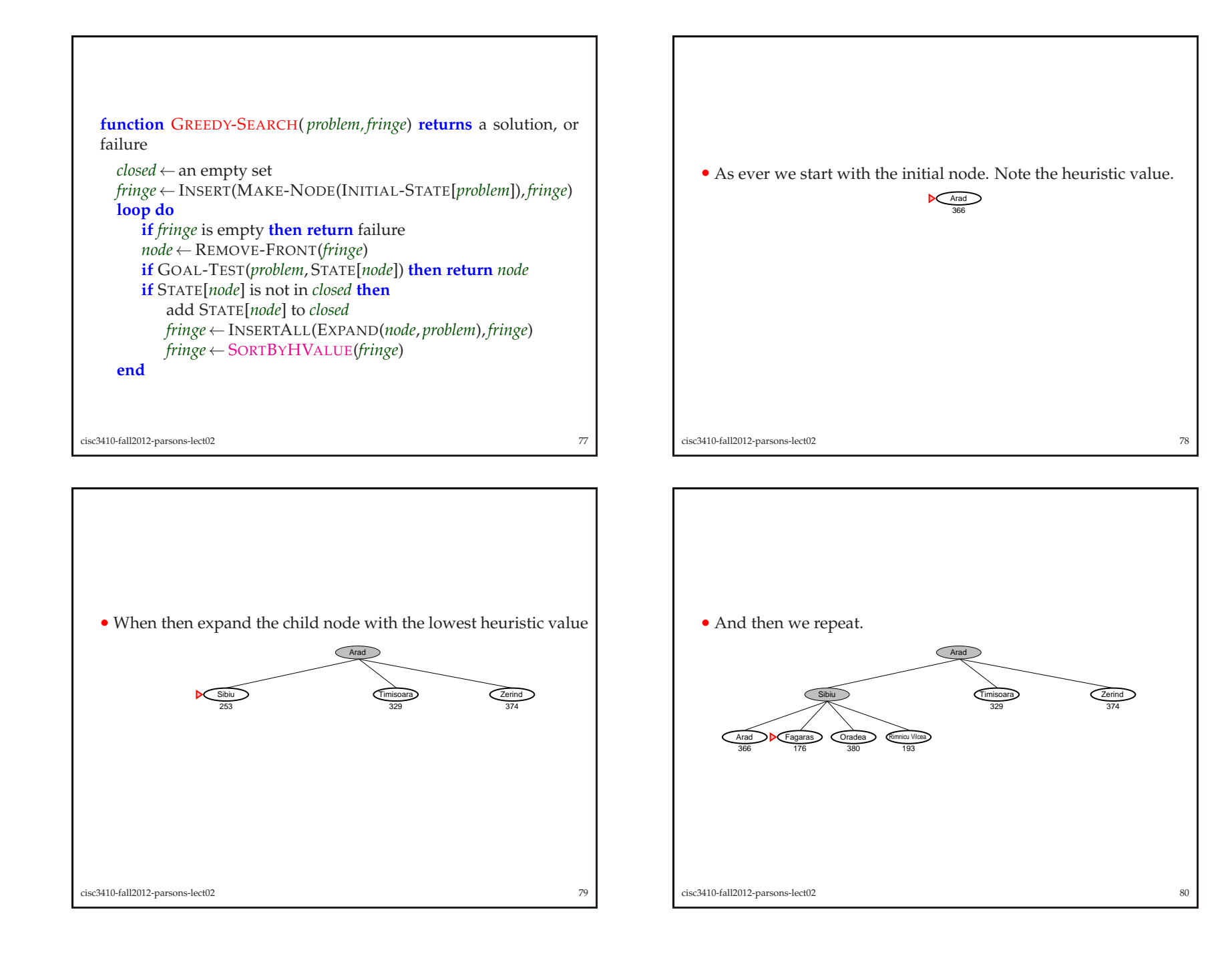

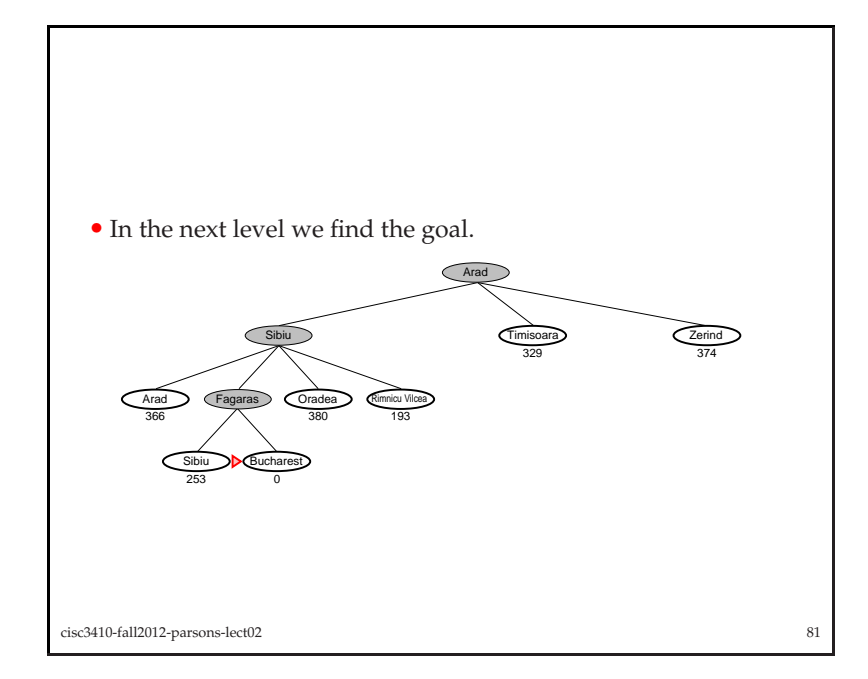

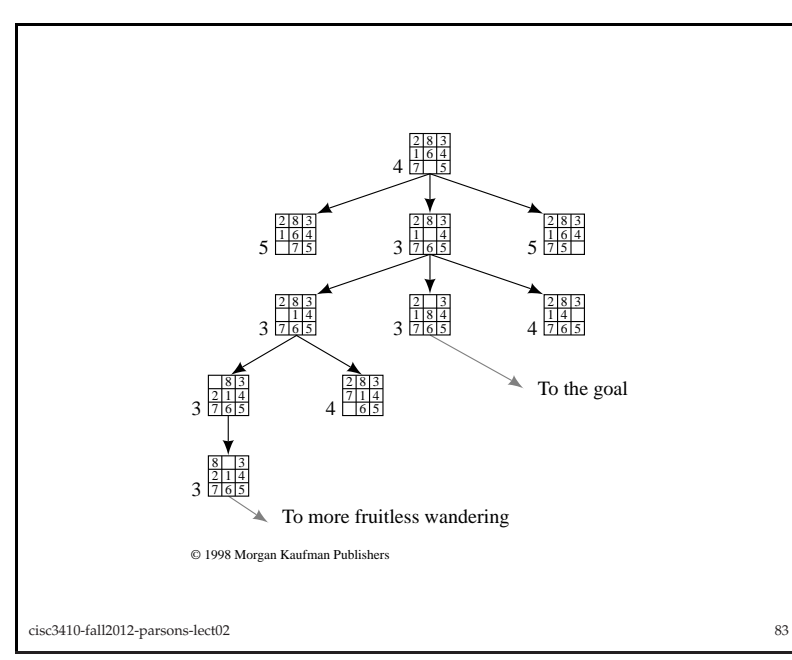

- Greedy search finds solutions quickly.
- It doesn't always find the best solution where there is more thanone.

<sup>82</sup>

- Susceptible to false starts.
	- **–** Chases goo<sup>d</sup> looking options that turn out to be bad.
- Only looks at *current* node. Ignores past!
- Also *myopic* (shortsighted).

cisc3410-fall2012-parsons-lect02

- For the 8-puzzle one goo<sup>d</sup> heuristic is:
	- **–** count tiles out of <sup>p</sup>lace.
- Another is:
	- **–** *Manhattan blocks' distance*
- The latter works for other problems as well:
	- **–** Robot navigation.

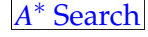

• *<sup>A</sup>*<sup>∗</sup> is very efficient search strategy.

• Basic idea is to *combine*

uniform cost search

*and*greedy search.

• We look at the *cost so far* and the *estimated cost to goal*.

• Gives heuristic *f* :

$$
f(n) = g(n) + h(n)
$$

where

- **–** *<sup>g</sup>*(*n*) is path cost of *<sup>n</sup>*;
- **–** *<sup>h</sup>*(*n*) is expected cost of cheapest solution from *<sup>n</sup>*.
- Aims to mimimise *overall cost*.

cisc3410-fall2012-parsons-lect0285

**function** A-STAR-SEARCH( *problem, fringe*) **returns** <sup>a</sup> solution, or failure

 *closed* <sup>←</sup> an empty set *fringe*← <sup>I</sup>NSERT(MAKE-NODE(INITIAL-STATE[*problem*]), *fringe*) **loop do if** *fringe* is empty **then return** failure *node* <sup>←</sup> <sup>R</sup>EMOVE-FRONT(*fringe*) **if** <sup>G</sup>OAL-TEST(*problem*, <sup>S</sup>TATE[*node*]) **then return** *node* **if** <sup>S</sup>TATE[*node*] is not in *closed* **then**add <sup>S</sup>TATE[*node*] to *closed fringe*← <sup>I</sup>NSERTALL(EXPAND(*node*, *problem*), *fringe*) *fringe*← <sup>S</sup>ORTBYFVALUE(*fringe*)

**end**

cisc3410-fall2012-parsons-lect02<sup>86</sup>

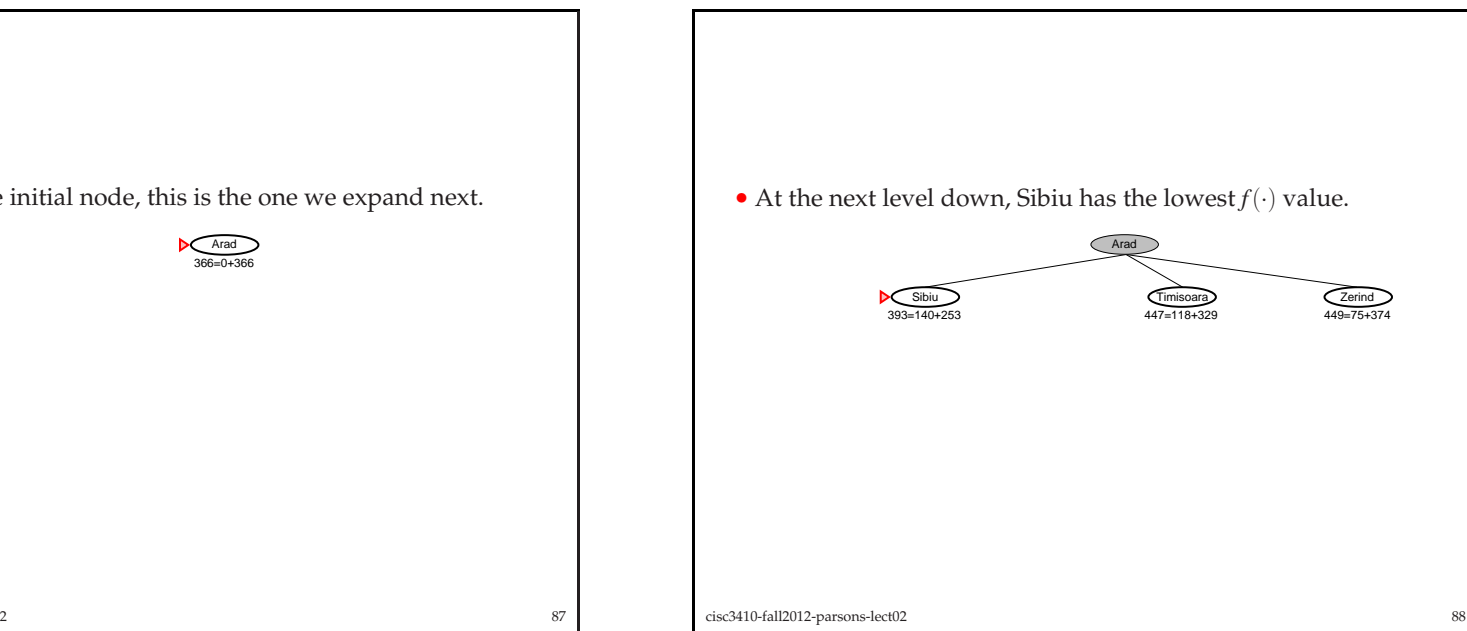

• Start with the initial node, this is the one we expan<sup>d</sup> next.

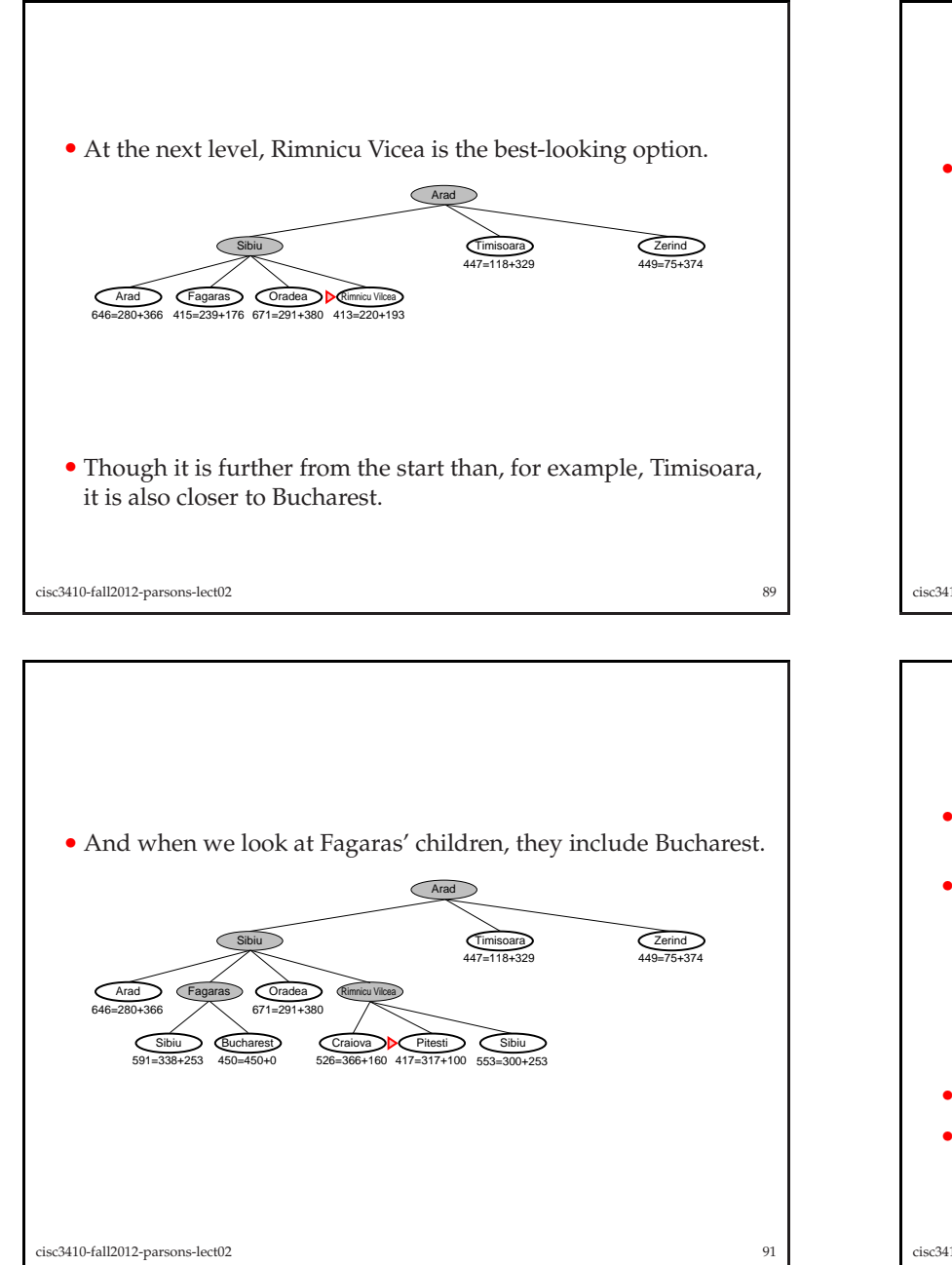

• However, it is <sup>a</sup> false start, once we expan<sup>d</sup> its children, they are worse options than Fagaras.

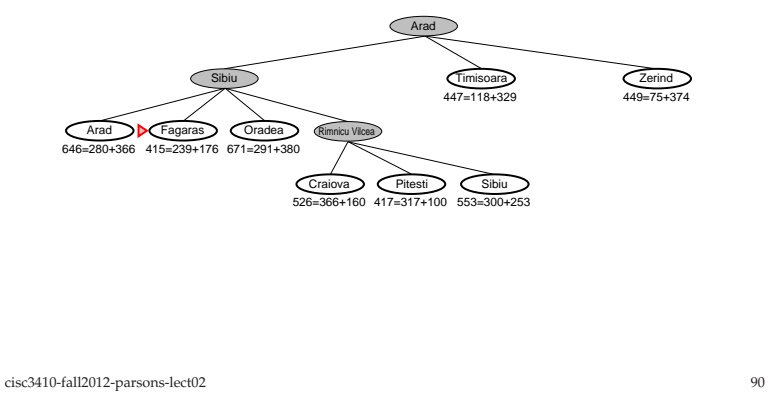

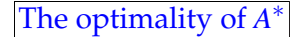

- *<sup>A</sup>*<sup>∗</sup> is optimal in precise sense—it is guaranteed to find <sup>a</sup> minimum cost path to the goal.
- There are <sup>a</sup> set of conditions under which A\* will find such <sup>a</sup> path:
	- 1. Each node in the grap<sup>h</sup> has <sup>a</sup> finite number of children.
	- 2. All arcs have a cost greater than some positive  $\epsilon$ .
	- 3. For all nodes in the grap<sup>h</sup> *<sup>h</sup>*(*n*) always *underestimates* the true distance to the goal.
- The key here is the third bullet the notion of *admissibility*.
- We will express this by saying <sup>a</sup> heuristic *<sup>h</sup>*(·) is admissible if

 $h(n) \leq h_T(n)$ 

# More informed search

- IF two versions of  $A^*$ ,  $A_1^*$  and  $A_2^*$  use different functions  $h_1$  and  $h_2$ ,
- AND

 $h_1(n) < h_2(n)$ 

for all non-goa<sup>l</sup> nodes,

- THEN we say that *<sup>A</sup>*<sup>∗</sup><sup>2</sup> is *more informed* than *<sup>A</sup>*<sup>∗</sup>1.
- As an example of "more informed" consider the 8-puzzle:

**–** tiles out of <sup>p</sup>lace; and

**–** Manhattan blocks distance.

#### cisc3410-fall2012-parsons-lect02<sup>93</sup>

- There are techniques that go further than those we have studied:
	- **–** Iterative deepening *<sup>A</sup>*<sup>∗</sup> (*IDA*<sup>∗</sup>)
	- **–** Focussed Dynamic *<sup>A</sup>*<sup>∗</sup> (called *<sup>D</sup>*<sup>∗</sup>)
	- **–** *<sup>D</sup>*<sup>∗</sup> Lite
	- **–** Delayed *<sup>D</sup>*<sup>∗</sup>
	- **–** Life-long <sup>p</sup>lanning *<sup>A</sup>*<sup>∗</sup> (called *LPA*<sup>∗</sup>)
	- **–** *PAO*<sup>∗</sup>
- There are four directions we will take from here:
	- **–** Local search
	- **–** Adversarial search
	- **–** Learning the state space.
	- **–** Adding in more knowledge about the domain.

cisc3410-fall2012-parsons-lect02<sup>95</sup>

- Why is "more informed" better?
- We need  $h(n)$  to underestimate  $h_T(n)$  to ensure admissibility.
- But, the closer the estimate, the easier it is to reject nodes whichare not on the optimal path.
- This means less nodes need to be searched.

cisc3410-fall2012-parsons-lect02

# **Summary**

- This lecture introduced the basics of problem solving.
- In particular it discussed *state space* models and looked at some techniques for solving them.

<sup>94</sup>

- **–** Search for the goal.
- **–** Path through state space is the solution.
- We also looked at some techniques for search:
	- **–** Breadth first.
	- **–** Uniform cost
	- **–** Depth first.
	- **–** Iterative deepening
	- **–** Best-first search
- **–** *<sup>A</sup>*<sup>∗</sup> search